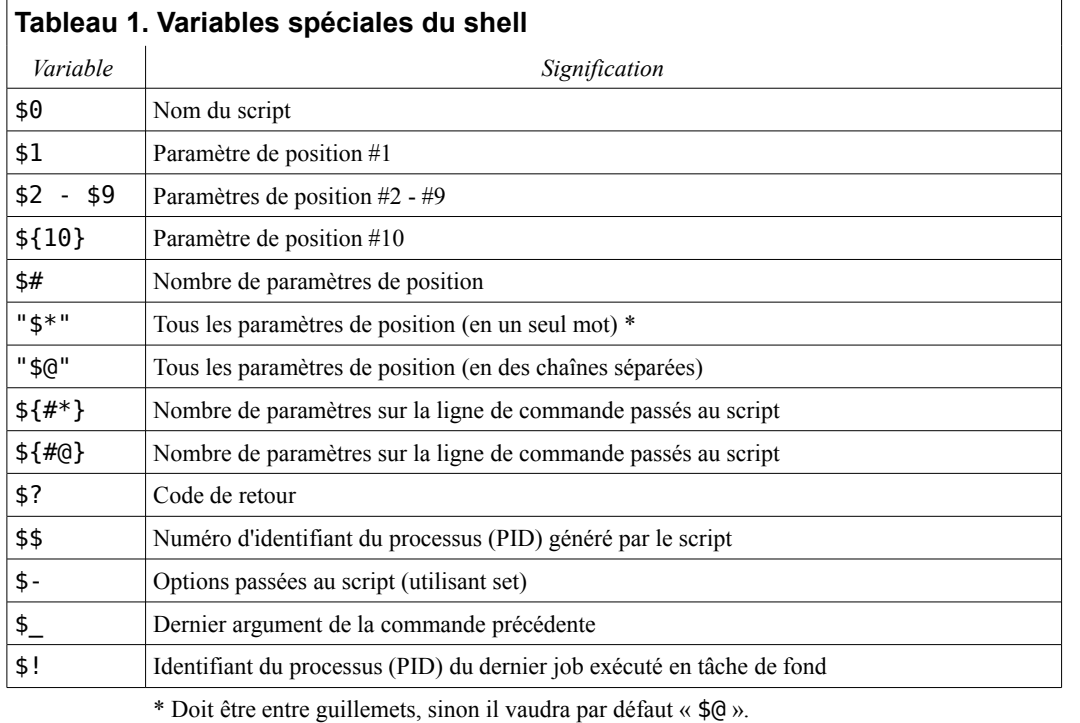

## **Tableau 2. Opérateurs de test : comparaison binaire**

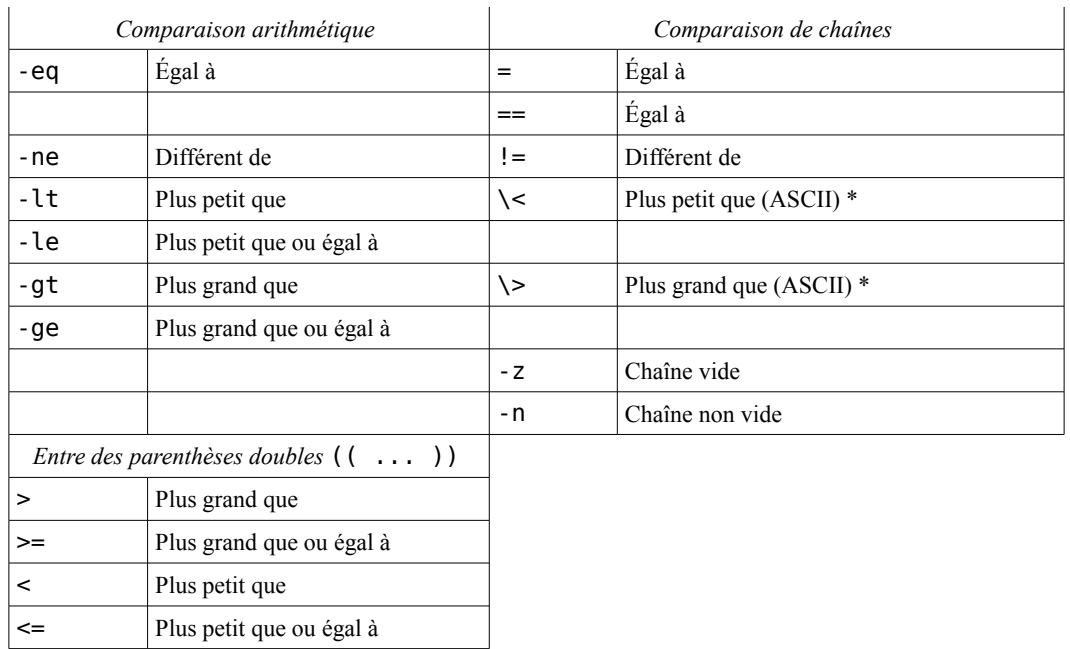

## **Tableau 3. Opérateurs de test : fichiers**

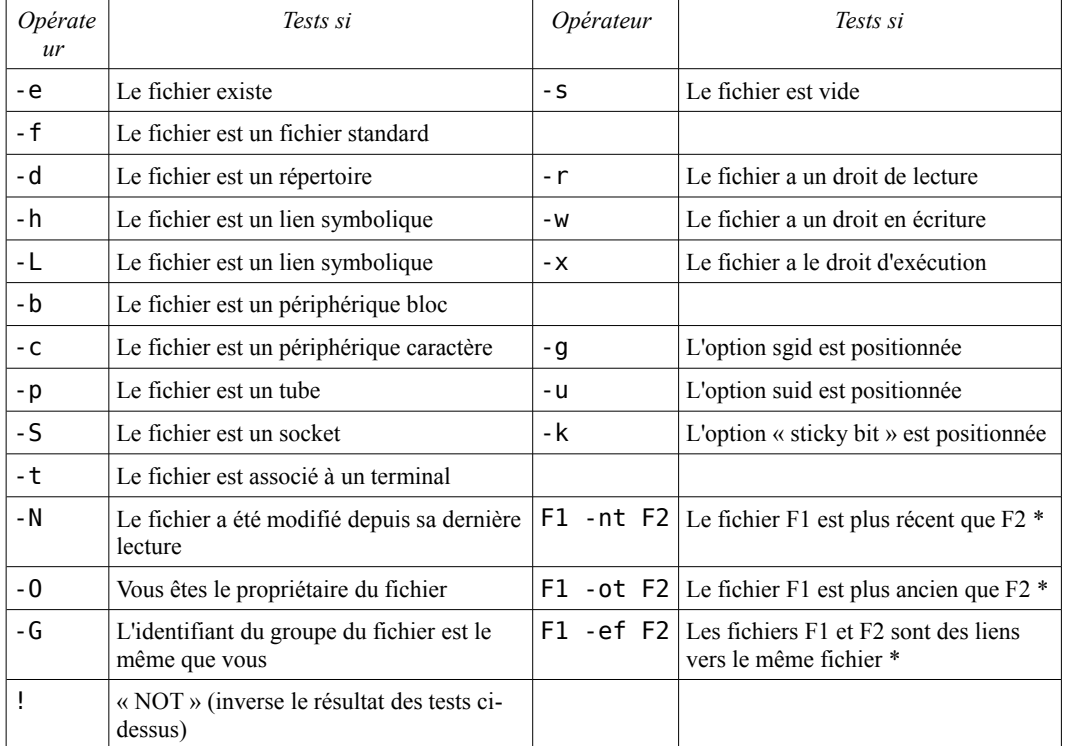

\* Opérateur binaire (nécessite deux opérandes).

## **Tableau 4. Substitution et expansion de paramètres**

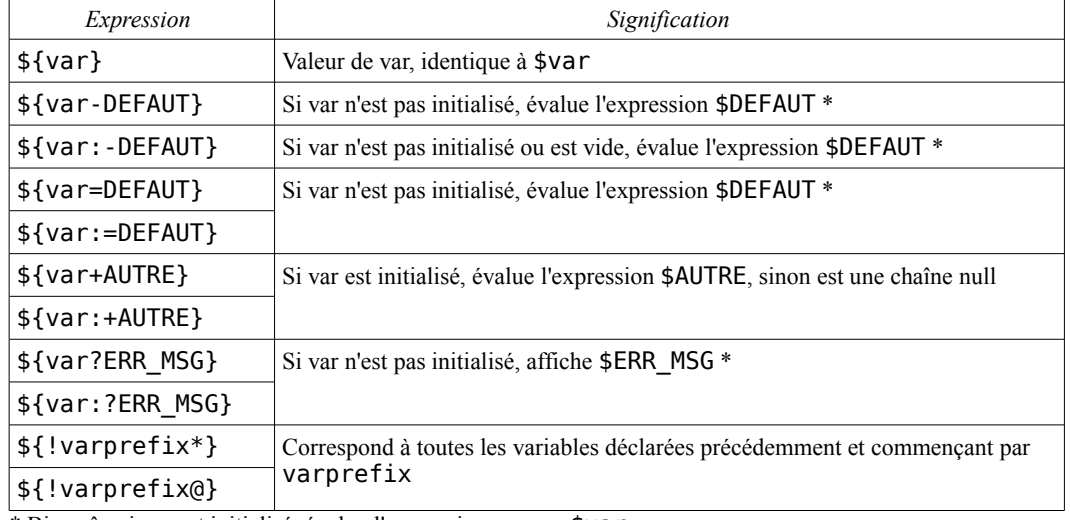

\* Bien sûr, si var est initialisé, évalue l'expression comme \$var.

\* Si à l'intérieur d'une construction de tests à double crochets [[ ... ]] , alors l'échappement \ n'est pas nécessaire.

## **Tableau 5. Opérations sur les chaînes**

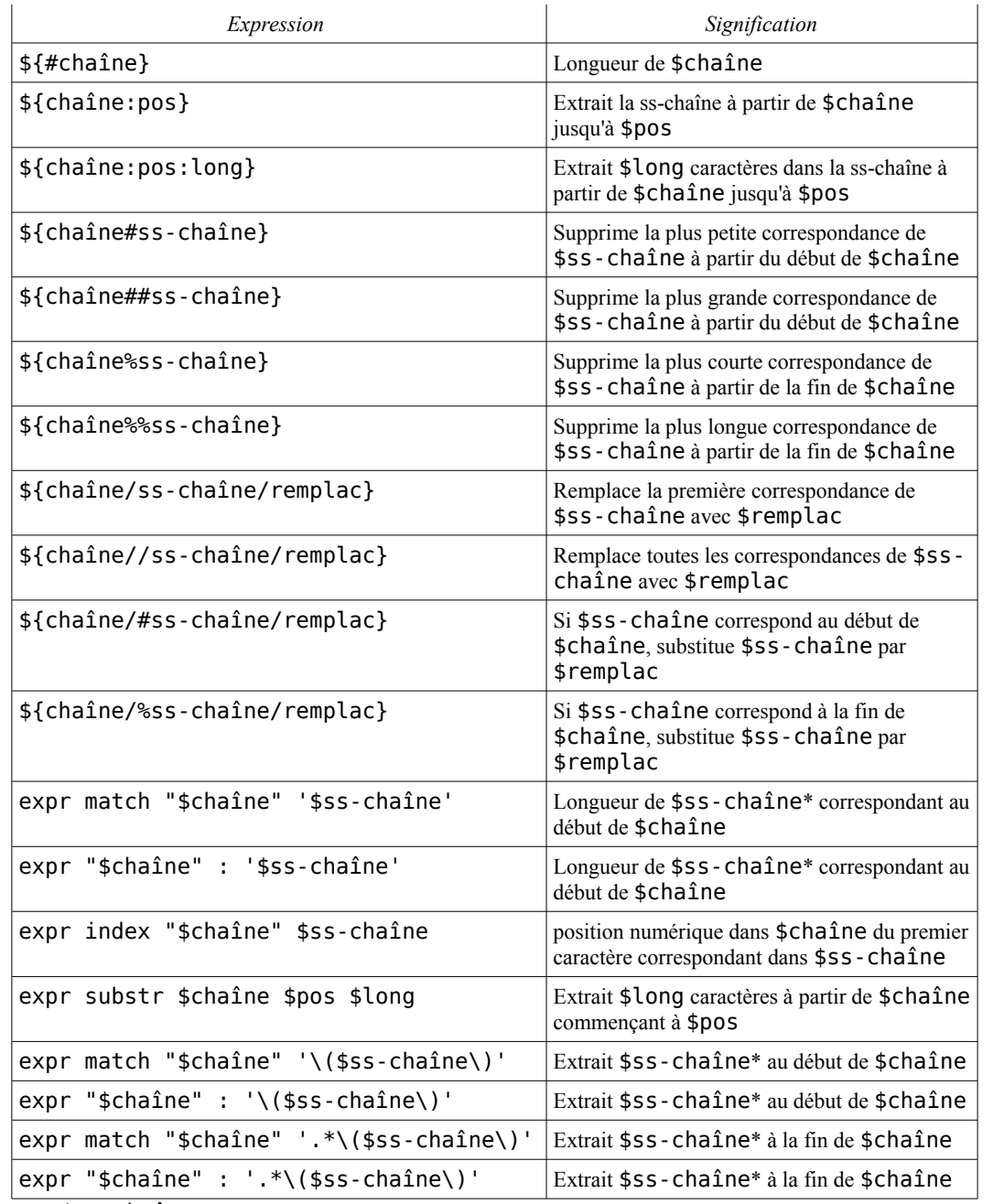

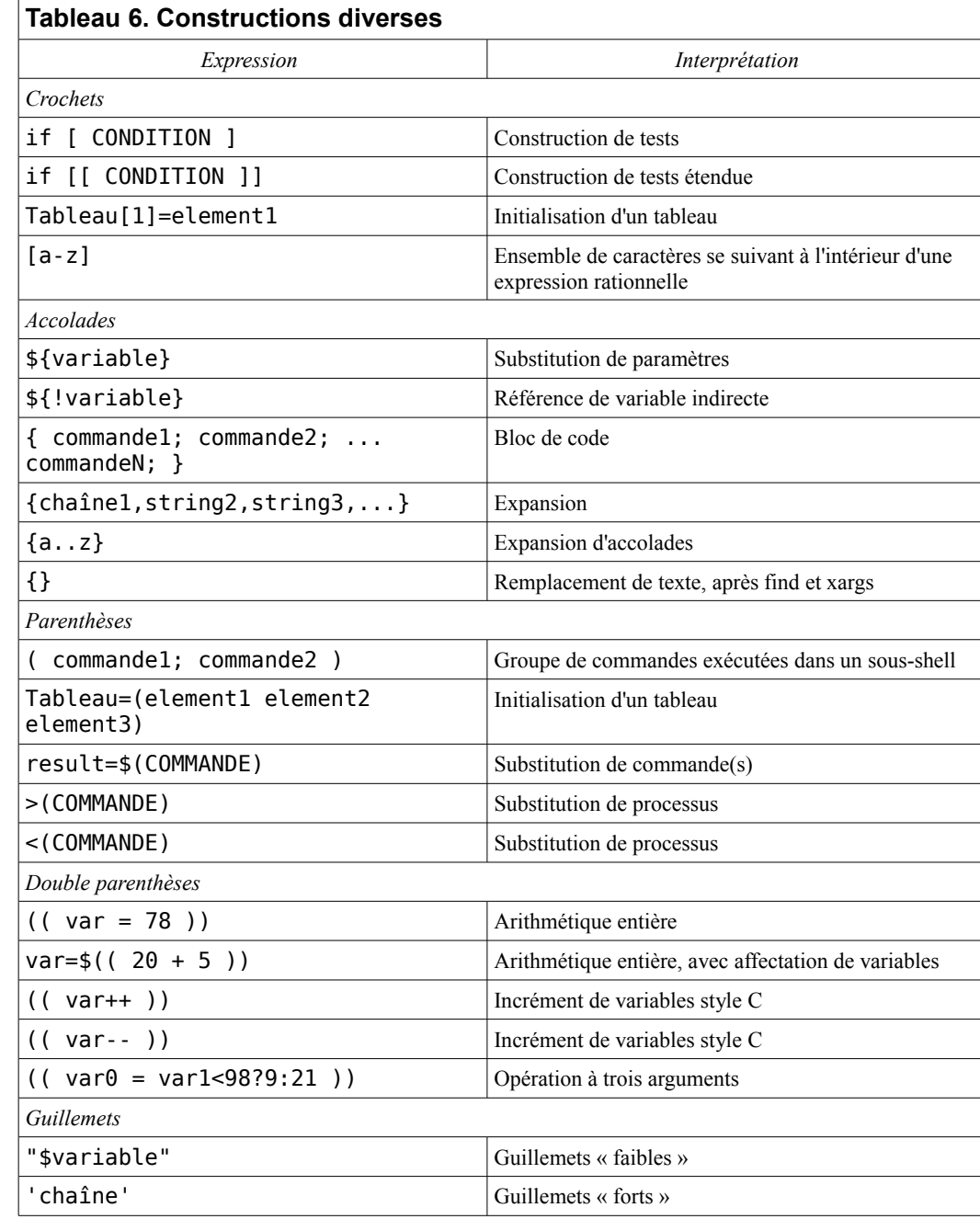

\* Où \$ss-chaîne est une expression rationnelle.